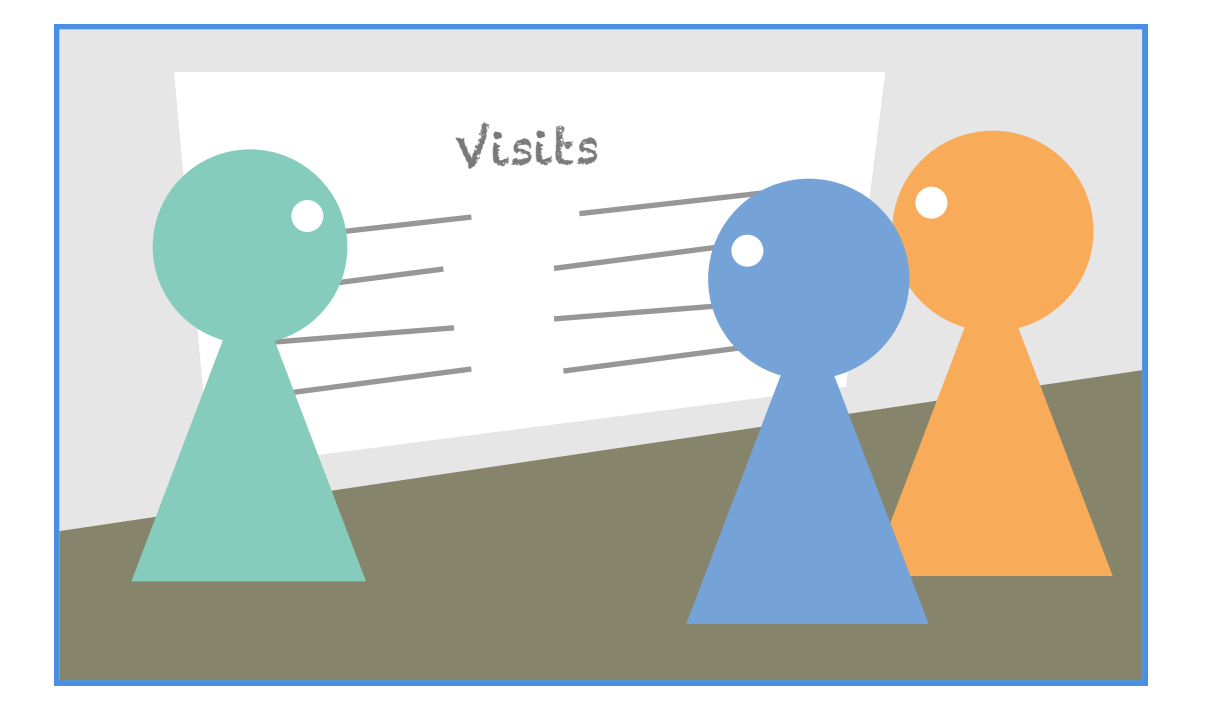

1. Rosie and the rest of the admissions team at XYZ School plan for how to handle candidate visits. How do do they manage them, and what do they involve?

2. Rosie gathers necessary information to determine visit openings (dates, times, potential participants, how many visitors per open slot, etc.)

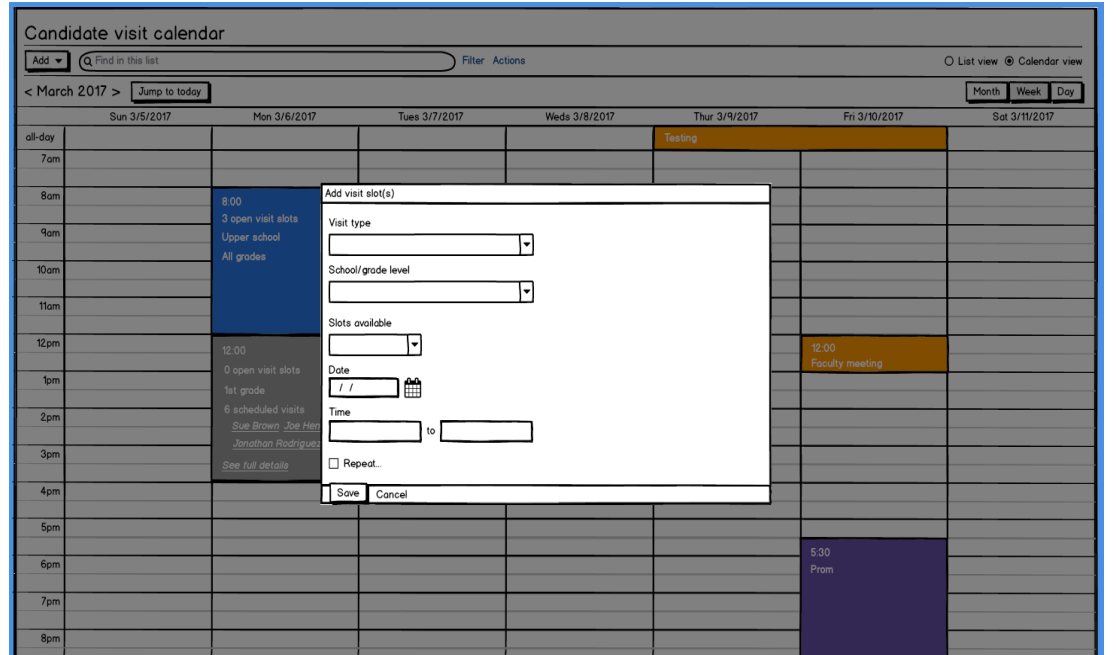

3. Rosie uses the candidate visit calendar in onBoard to add candidate visit openings. Each opening indicates date, time, school/grade level information, and number of visitors her school can accept.

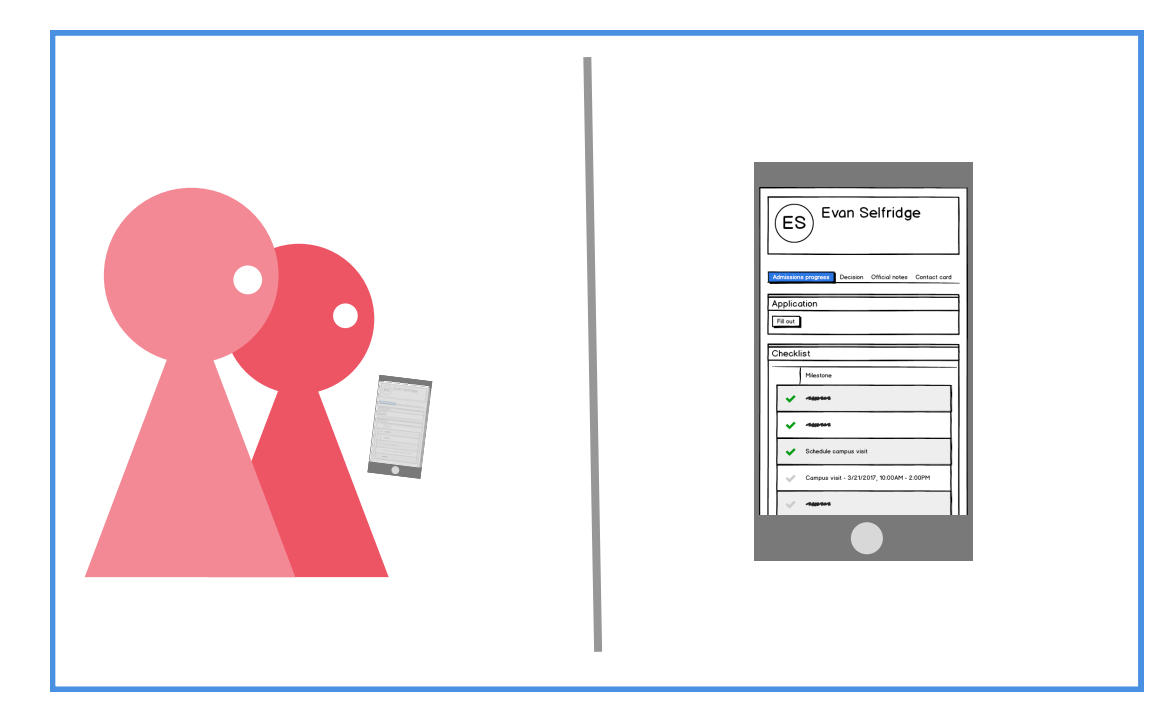

4. Evan is an XYZ School candidate, and he has reached the point in the process where it's time to make a campus visit. Hs family sees this on his candidate checklist.

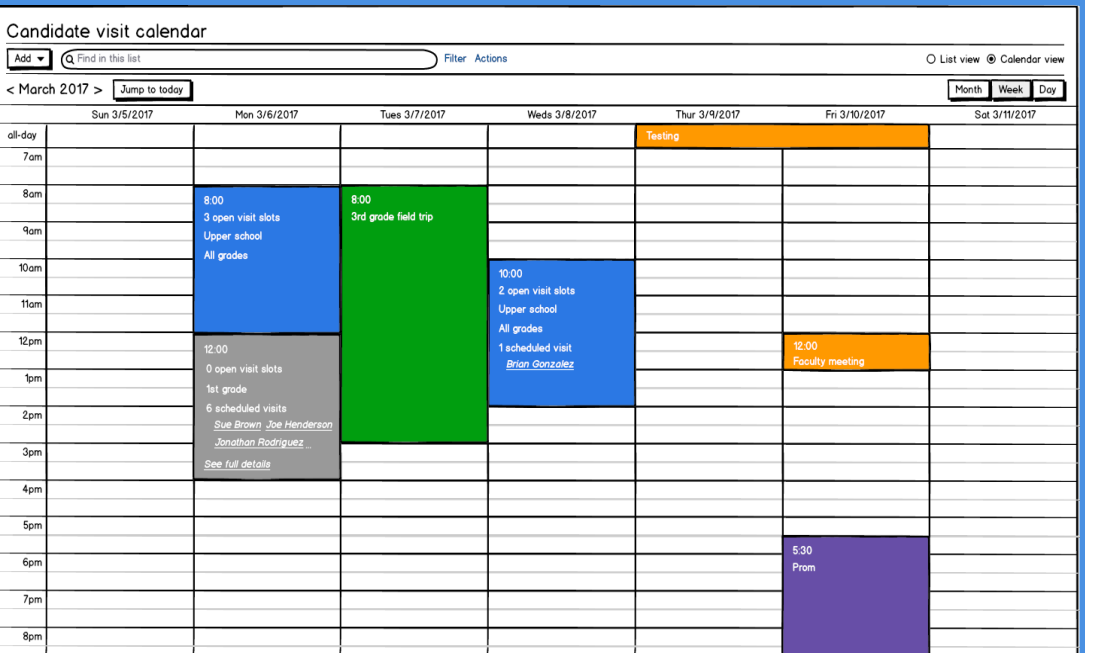

5. Evan's mom, Ashley, contacts Rosie to set up the visit. Rosie uses the candidate visit calendar to review open visit slots with Ashley over the phone.

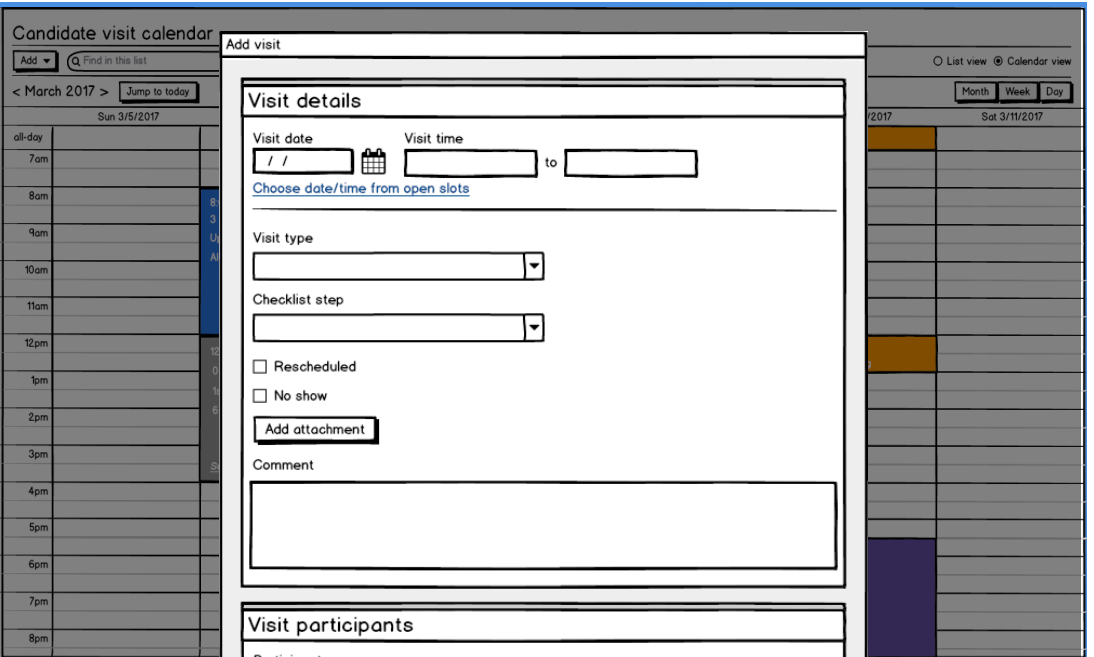

6. Rosie and Ashley agree on an opening that works for Evan's family. She enters the basic info for the visit (visit type, checklist step), and marks Maddie as the student host for this visit.

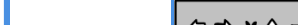

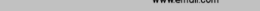

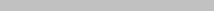

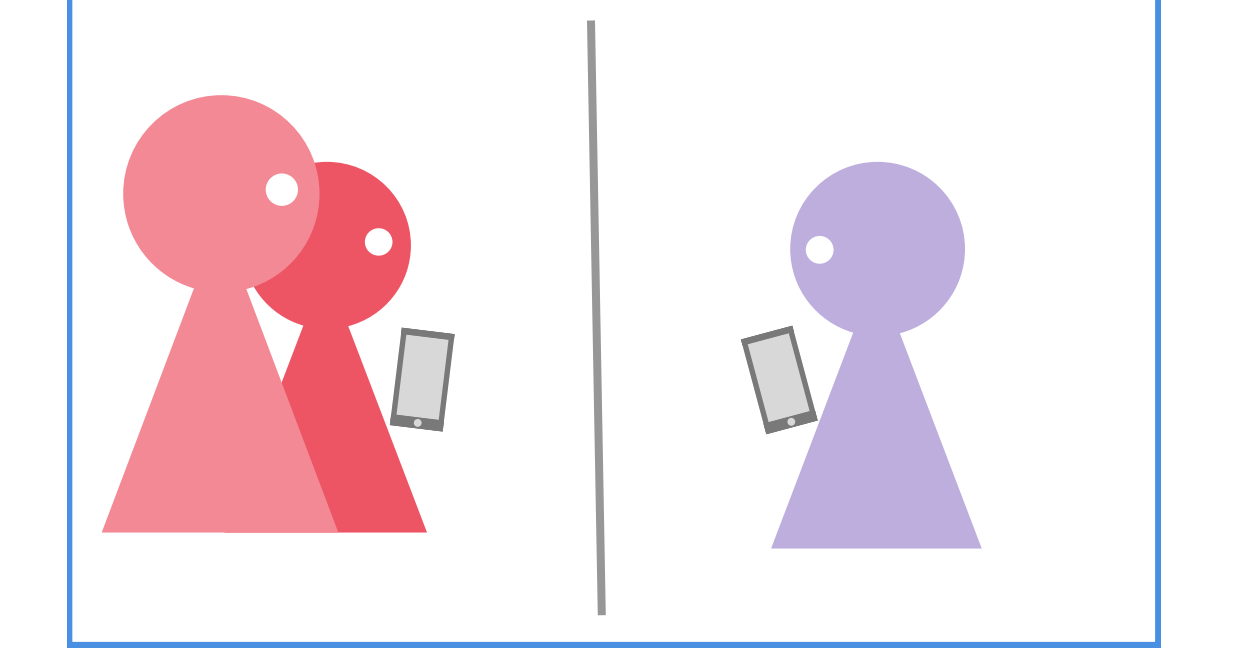

7. Evan and Maddie each see confirmation emails arrive with details of the visit. Evan's email gives an overview of his visit and includes driving/parking info. Maddie's email has the basic visit info and reminds her of her visit reponsibilities.

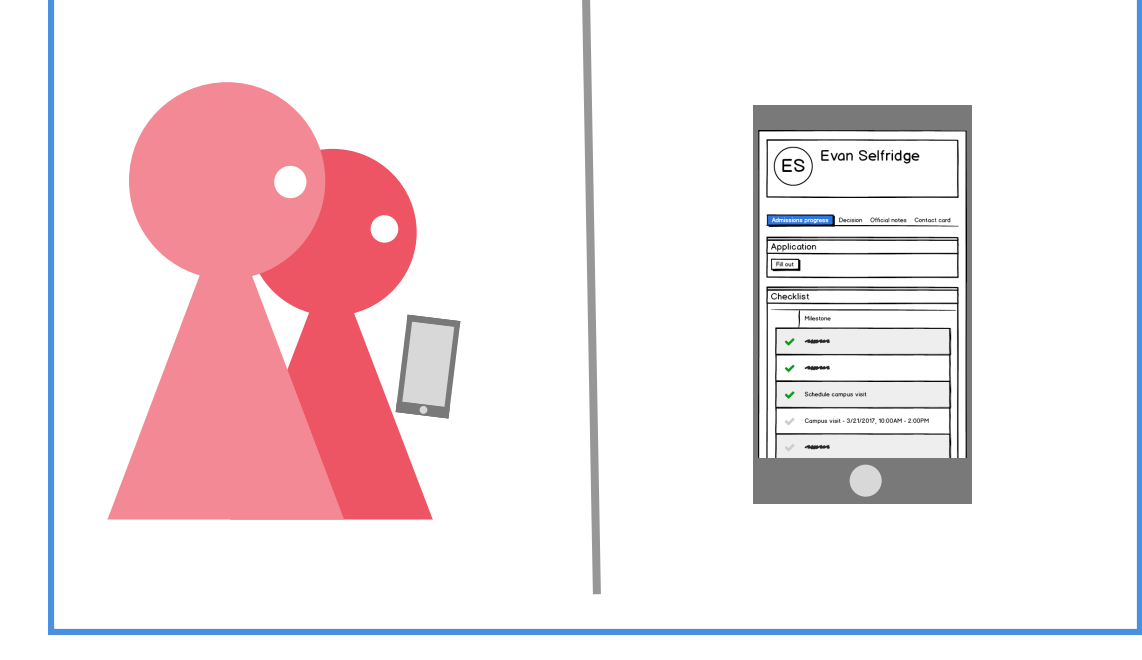

11. After the visit, Evan and his mom see that his candidate checklist has been updated to show his visit has been completed.

12. As more XYX School visits happen, Rosie is able to view reports in onCampus that help her better understand the data around such visits.

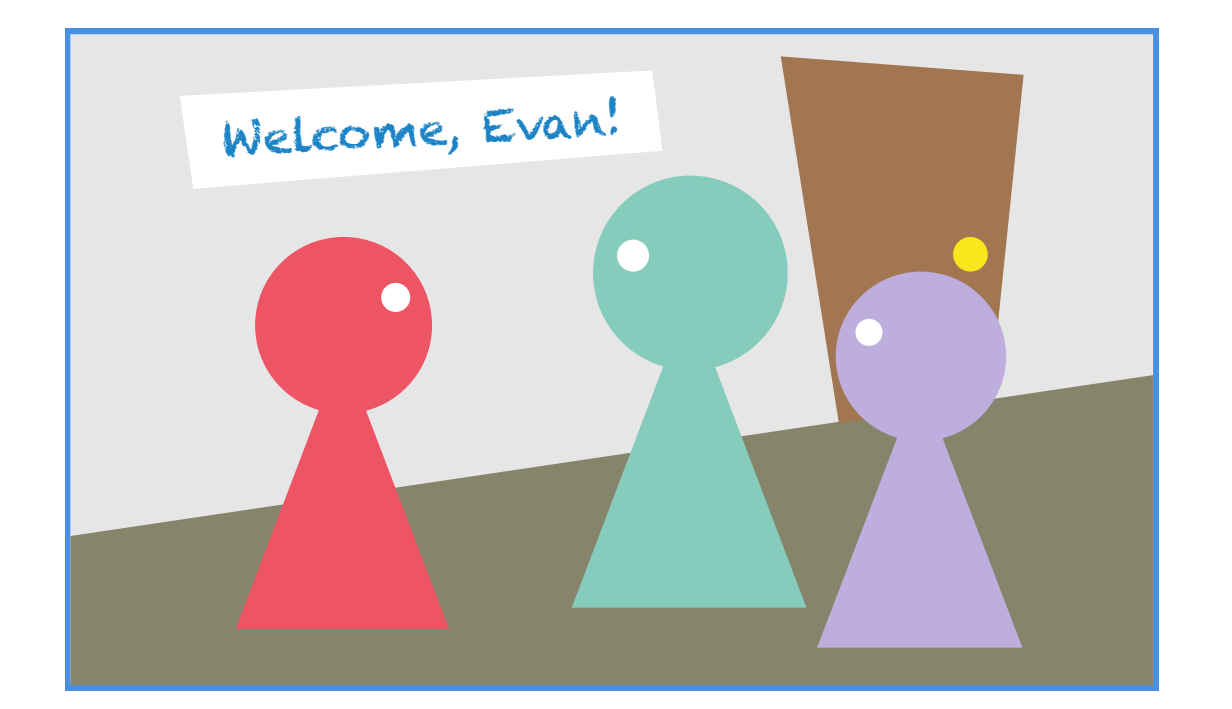

10. It's visit day. Evan meets Rosie & Maddie, and spends the day learning about what it means to be a student at XYZ School.

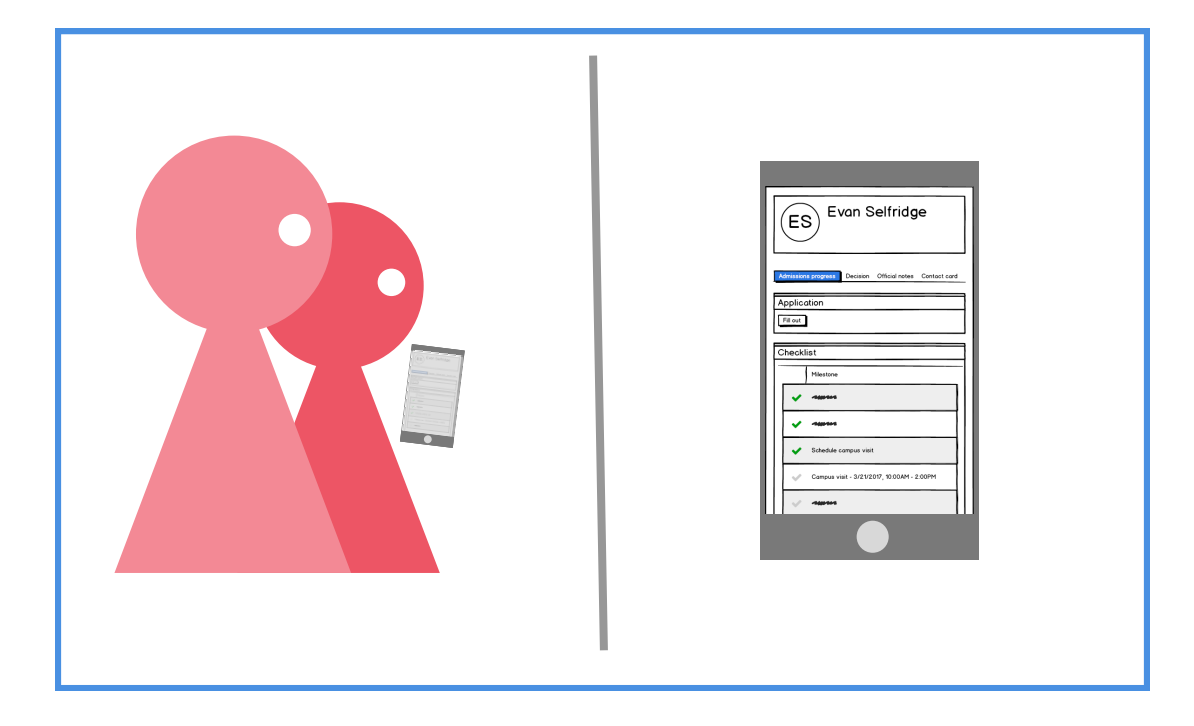

8. Evan and his mom see that the candidate checklist has been updated to show his scheduled visit.

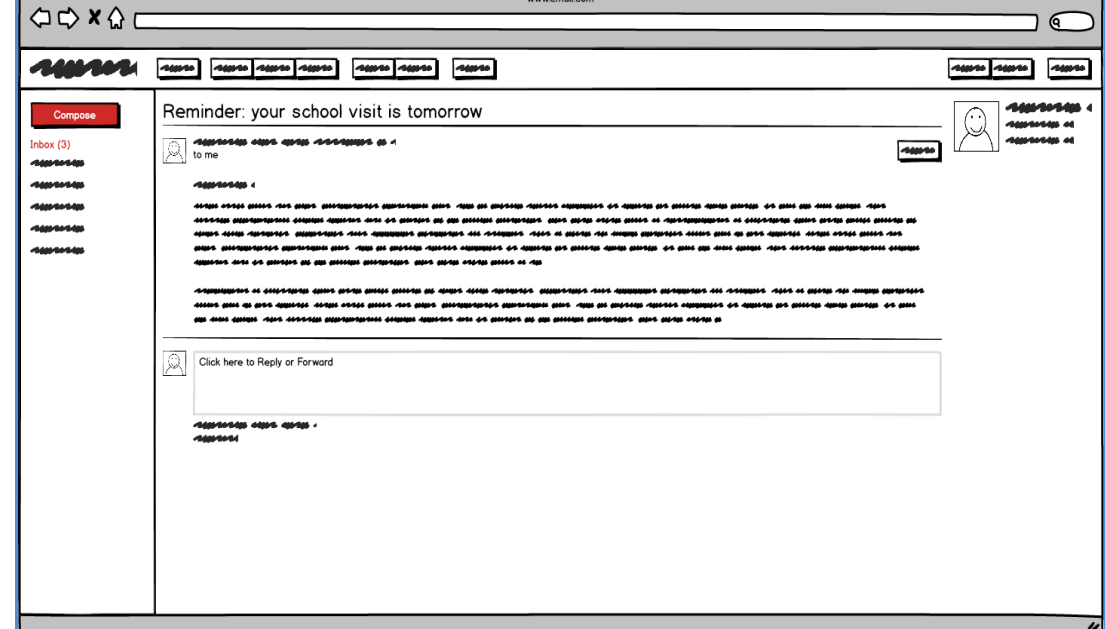

9. It's the day before the campus visit, and Evan's family sees a reminder email come in. It has details of his visit.

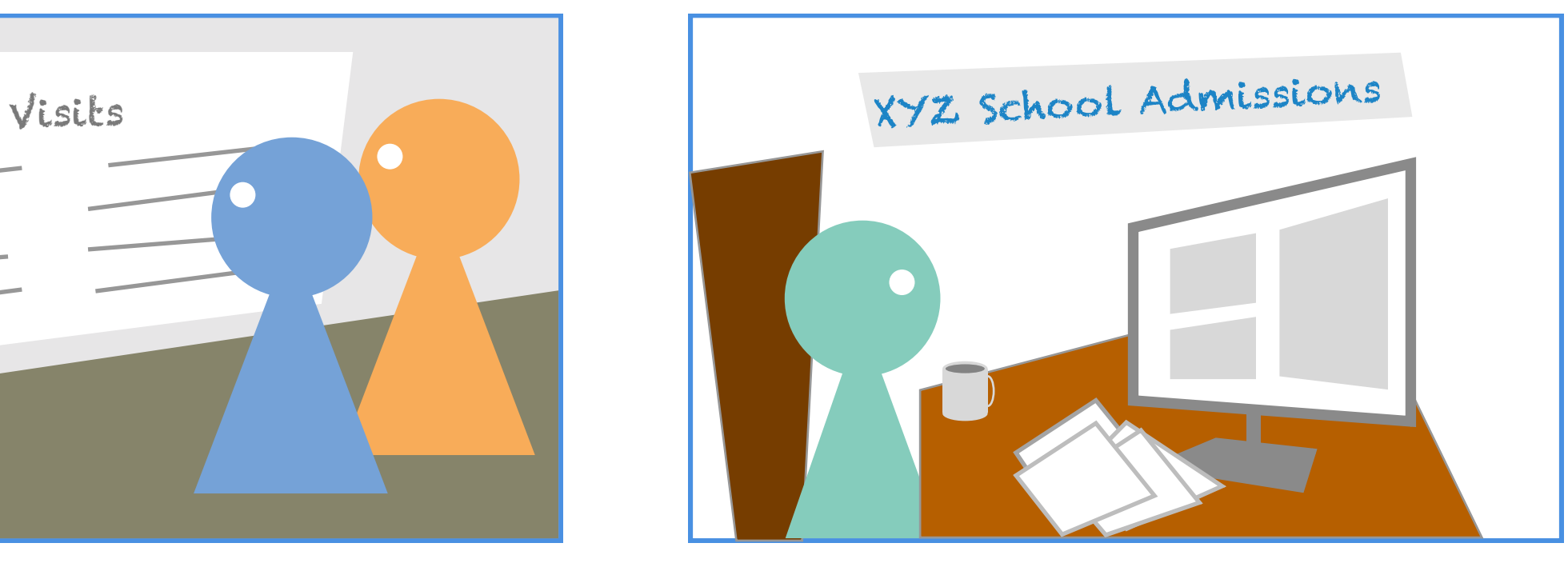

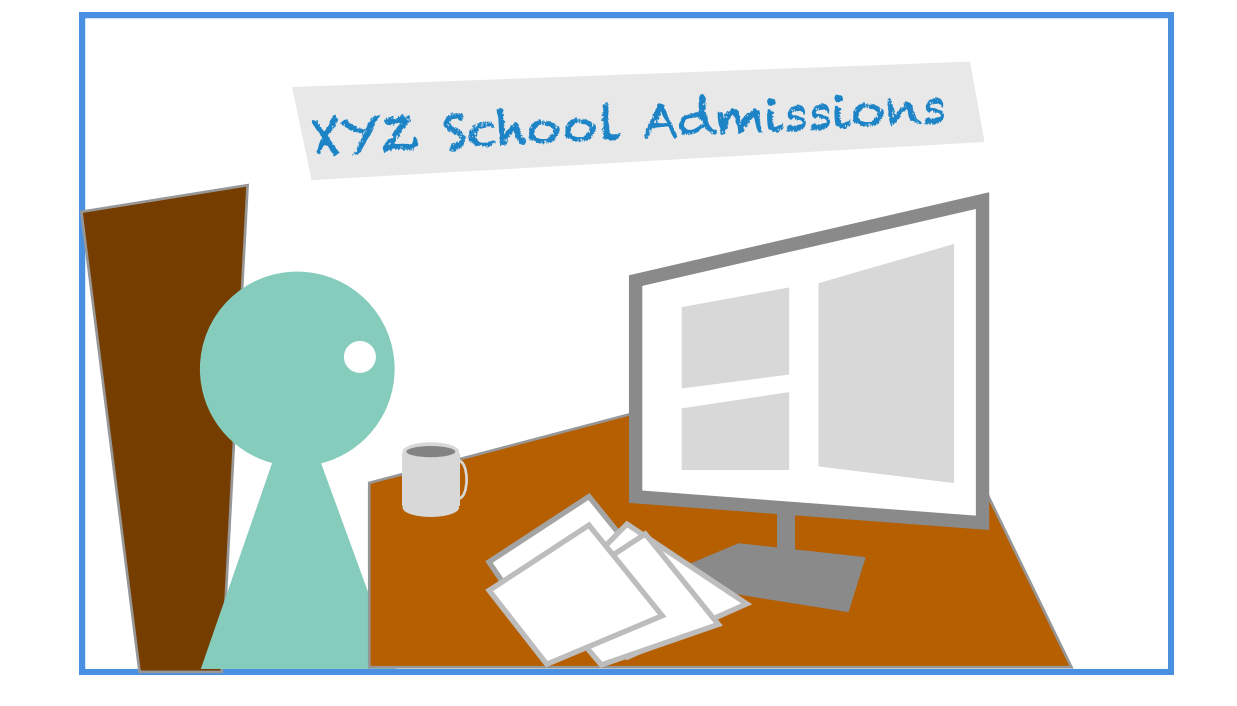